# Analisi Numerica e Complementi di Matematica

*Prova di variabile complessa*

25 settembre 2014

Durata della prova: 90 minuti

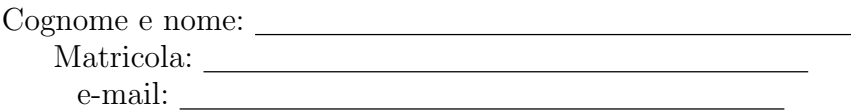

### Esercizio 1 [12 punti]

Dopo averlo enunciato e averne dato un cenno della dimostrazione, applicare il teorema dei residui per calcolare

$$
\oint_\gamma z \left( e^{ \frac{3}{z} } - \frac{2}{\sin(z)} \right) dz,
$$

dove  $\gamma$  è la circonferenza di centro 0 e raggio 4 percorsa in senso antiorario. Giustificare opportunamente tutte le affermazioni.

### Esercizio 2 [12 punti]

Utilizzando la trasformata di Laplace, risolvere il problema di Cauchy:

$$
\begin{cases}\nX' = X + 2Y \\
Y' = Y - X \\
X(0) = 1; \ Y(0) = 0.\n\end{cases}
$$

Nel calcolo dell'antitrasformata, utilizzare la formula di antitrasformazione, opportunamente commentata.

#### Domanda [4 punti]

Scrivere la definizione di Trasformata di Fourier. Giustificando opportunamente tutte le affermazioni, sotto opportune condizioni, dimostrare la formula della trasformata di Fourier della derivata di una funzione.

#### Risposta

## Analisi Numerica e Complementi di Matematica

*Prova di analisi numerica*

25 settembre 2014

Durata della prova: 90 minuti

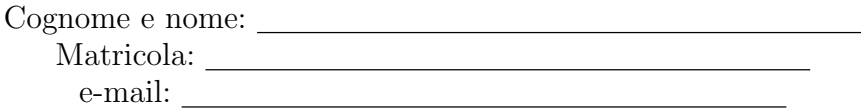

Sia data la matrice di ordine*n* = 5:

$$
A = \begin{pmatrix} 2(1+\beta) & -\beta & 0 & 0 & 0 \\ -\beta & 2(1+\beta) & -\beta & 0 & 0 \\ 0 & -\beta & 2(1+\beta) & -\beta & 0 \\ 0 & 0 & -\beta & 2(1+\beta) & -\beta \\ 0 & 0 & 0 & -\beta & 2(1+\beta) \end{pmatrix}; \quad \beta = \frac{1}{2}.
$$

La matrice *A* può essere scomposta come  $A = 2I + \beta T$ , dove *I* è la matrice identità di ordine 5 e

$$
T = \begin{pmatrix} 2 & -1 & 0 & 0 & 0 \\ -1 & 2 & -1 & 0 & 0 \\ 0 & -1 & 2 & -1 & 0 \\ 0 & 0 & -1 & 2 & -1 \\ 0 & 0 & 0 & -1 & 2 \end{pmatrix}.
$$

Si generi la matrice A utilizzando le informazioni fornite ed usando opportunamente le funzioni *eye* e *diag* di Matlab; si analizzino, inoltre, le proprietà della matrice.

- 1. Considerando il sistema lineare  $Ax = b$ , con *b* tale che la soluzione sia  $\alpha = (1\ 2\ 3\ 2\ 1)^T$ , si studi la convergenza del metodo SOR per tale sistema.
- 2. Si costruisca un file Matlab: Cognome\_studente\_matricola.m che, una volta avviato:
	- *•* faccia visualizzare una schermata con i dati personali ed una breve presentazione del problema;
	- *•* calcoli la soluzione numerica del problema assegnato, applicando il metodo SOR con parametro  $\omega$  ottimale, con una precisione uguale a  $10^{-8}$ ; si ponga  $nmax = 30$  e il vettore di innesco uguale al vettore nullo;
	- *•* calcoli, in norma infinito, l'errore assoluto ad ogni iterazione commesso dal metodo;
	- *•* faccia visualizzare una tabella con l'intestazione:

soluzione errore residuo

dove it è il vettore relativo al numero delle iterazioni eseguite dal metodo, soluzione è la matrice contenente, su ogni riga, la soluzione approssimata corrispondente ed errore e residuo sono, rispettivamente, il vettore degli errori assoluti e il vettore delle norme dei residui, ad ogni iterazione del metodo; si utilizzino opportuni formati di stampa.

3. Si commentino i risultati.